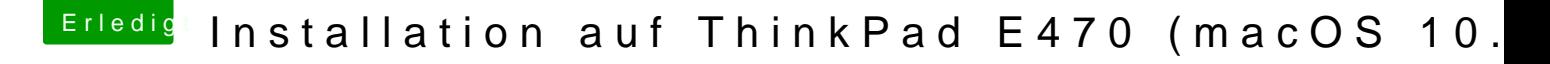

Beitrag von TomS vom 11. Februar 2018, 08:14

Ich fress nen Besen!

ES GEHT

Ich hab einfach vom RAM-Modul den Steckplatz geändert und das wars xDDDD